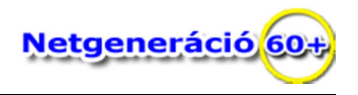

## **Másolási gyakorlatok**

## **Készítse el a képen látható mappa szerkezetet:**

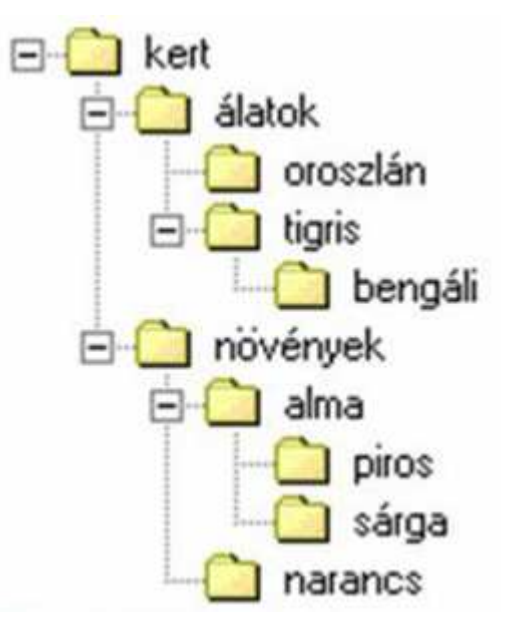

## **Végezze el a következő másolási feladatokat:**

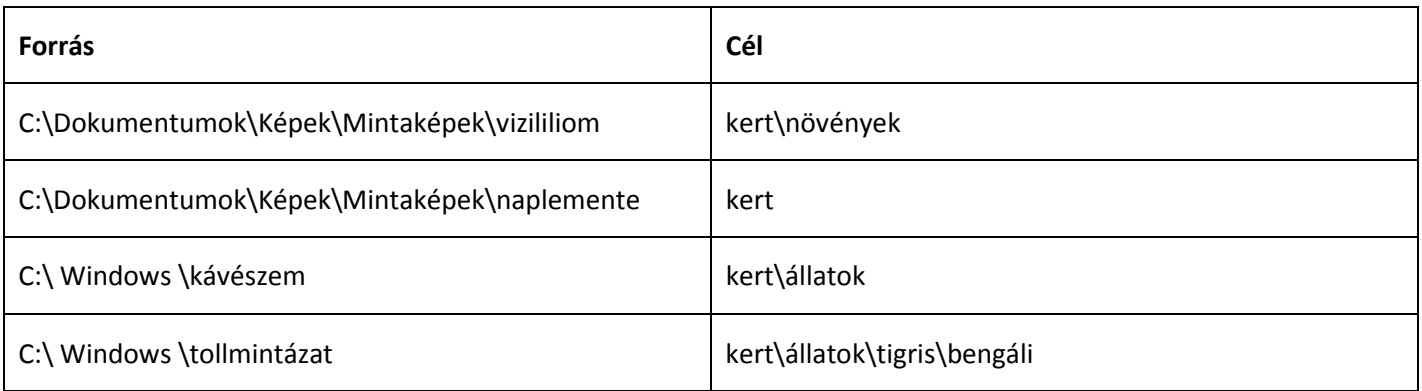

## **Megjegyzés:**

A feladat végrehajtása előtt tanulmányozza a "**MAPPA SZERKEZETEK LÉTREHOZÁSA"** leírását, valamint a **FÁJLOK, MAPPÁK MÁSOLÁSA** ismertetését!